# Kurzbeschreibung des Modells GWN-BW Erweiterungen in Version 2.0

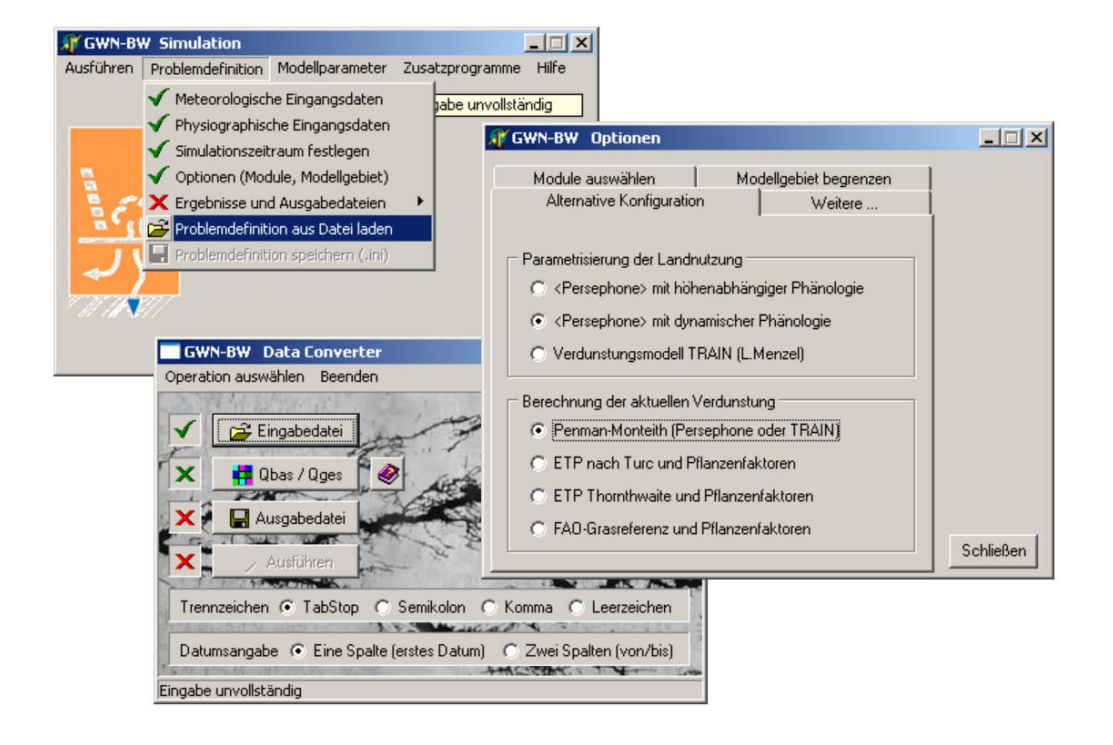

Stand 13.05.2009 (ergänzt: Mai 2011)

## Inhaltsverzeichnis

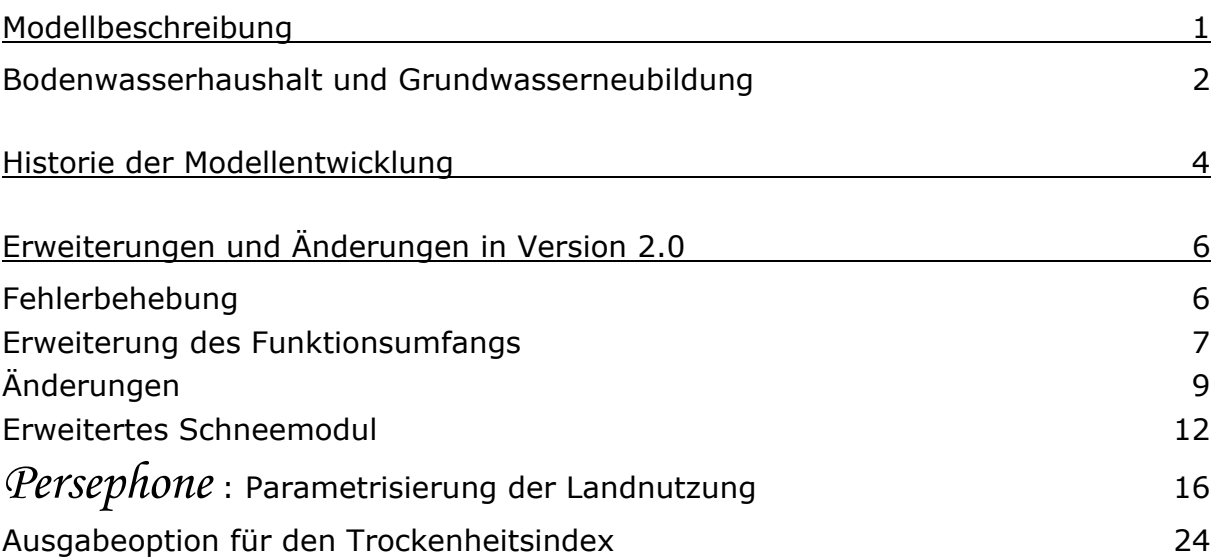

## <span id="page-2-0"></span>Modellbeschreibung

GWN-BW ist ein deterministisches, flächendifferenziertes Modell zur Berechnung der aktuellen Evapotranspiration, zur Simulation des Bodenwasserhaushaltes sowie zur Bestimmung der unterhalb der durchwurzelten Bodenzone gebildeten Sickerwassermenge. In den einzelnen Teilmodulen kommen sowohl physikalisch basierte als auch konzeptionelle Ansätze zur Beschreibung der an den Vorgängen von Verdunstung und Sickerwasserbildung beteiligten Prozesse zur Anwendung. Im Sinne einer Modularisierung können für einzelne Prozesse mehrere Varianten angeboten werden. Die Berechnung erfolgt auf Basis von Tagesschritten, wobei modellinterne Rechenschritte in Zusammenhang mit Strahlungsbilanz und Sickerwasserbildung in deutlich höherer Auflösung (z.B. Stundenbasis) abgearbeitet werden. Die räumliche Diskretisierung kann wahlweise durch beliebig aufgelöste Rasterdaten oder in Vektorgeometrien erfolgen. In beiden Fällen können unter einer Grundfläche beliebig viele Anteile unterschiedlicher Landnutzungsformen liegen.

Die in Form von Stationswerten vorliegenden meteorologischen Eingangsdaten (Niederschlag, Lufttemperatur, Luftfeuchtigkeit, Sonnenscheindauer oder Globalstrahlung, Windstärke oder Windgeschwindigkeit) können nach verschiedenen Verfahren auf die Fläche übertragen werden. Dabei können Distanzgewichte mit einer Berücksichtigung der Höhenabhängigkeit kombiniert und Kriterien für die Auswahl der zu berücksichtigenden Nachbarstationen vereinbart werden. Alternativ ist die Vorgabe extern regionalisierter Daten möglich. Im *Strahlungsmodul* wird unter Berücksichtigung topographischer und himmelsmechanischer Gegebenheiten das nutzbare Energieangebot berechnet. Im *Schneemodul* werden Schneedeckenaufbau und Schneeschmelze ( $\&$  Temperatur-Index-Verfahren) einschließlich der Speicherung und des Wiedergefrierens von flüssigen Anteilen simuliert. Das *Interzeptionsmodul* beschreibt die Interzeption von Niederschlagswasser in mehreren Schichten der Vegetationsbedeckung und auf versiegelten Flächen. Die Verdunstung aus dem Interzeptionsspeicher erfolgt entsprechend der bestandesinneren Variation der meteorologischen Zustandsgrößen aus jeder Vegetationsschicht mit unterschiedlicher Intensität. Im *Transpirationsmodul* werden mehrere Verfahren zur Berechnung der Pflanzenverdunstung angeboten, darunter insbesondere zwei auf dem Ansatz nach Penman-Monteith basierende Varianten: bei der Methode aus dem Verdunstungsmodell TRAIN (Menzel 1999) wird der effektive Bestandeswiderstand in Abhängigkeit von Blattflächenindex, Bodenfeuchtedefizit und Lufttemperatur ermittelt. Der modelleigene Ansatz "Persephone" berücksichtigt die Einflüsse von Bedeckungsgrad (Pflanzen- bzw. Bodenverdunstung) und Bodenfeuchte in separaten Schritten, wobei sich die Parametrisierung von landnutzungsabhängigen Parametern wie minimalem Bestandeswiderstand oder Blattflächenindex an phänologischen Entwicklungsstadien orientiert, deren Eintrittszeitpunkte auch witterungsabhängig berechnet werden können. Das *Bodenmodul* zur Simulation der Auffüllung (durch Niederschlags- und Schneeschmelzwasser) und Entleerung (durch Transpiration und Perkolation) des Bodenspeichers wurde dem Niederschlag-Abfluss-Modell HBV entlehnt. Aufgrund seines konzeptionellen Charakters ist es auch für größere Untersuchungsräume auf einer Datengrundlage in kleinem Kartenmaßstab zu parametrisieren. Für Flächen mit hohem Grundwasserstand kann der *kapillare Aufstieg* entsprechend den Angaben der bodenkundlichen Kartieranleitung abgeschätzt werden.

<span id="page-3-0"></span>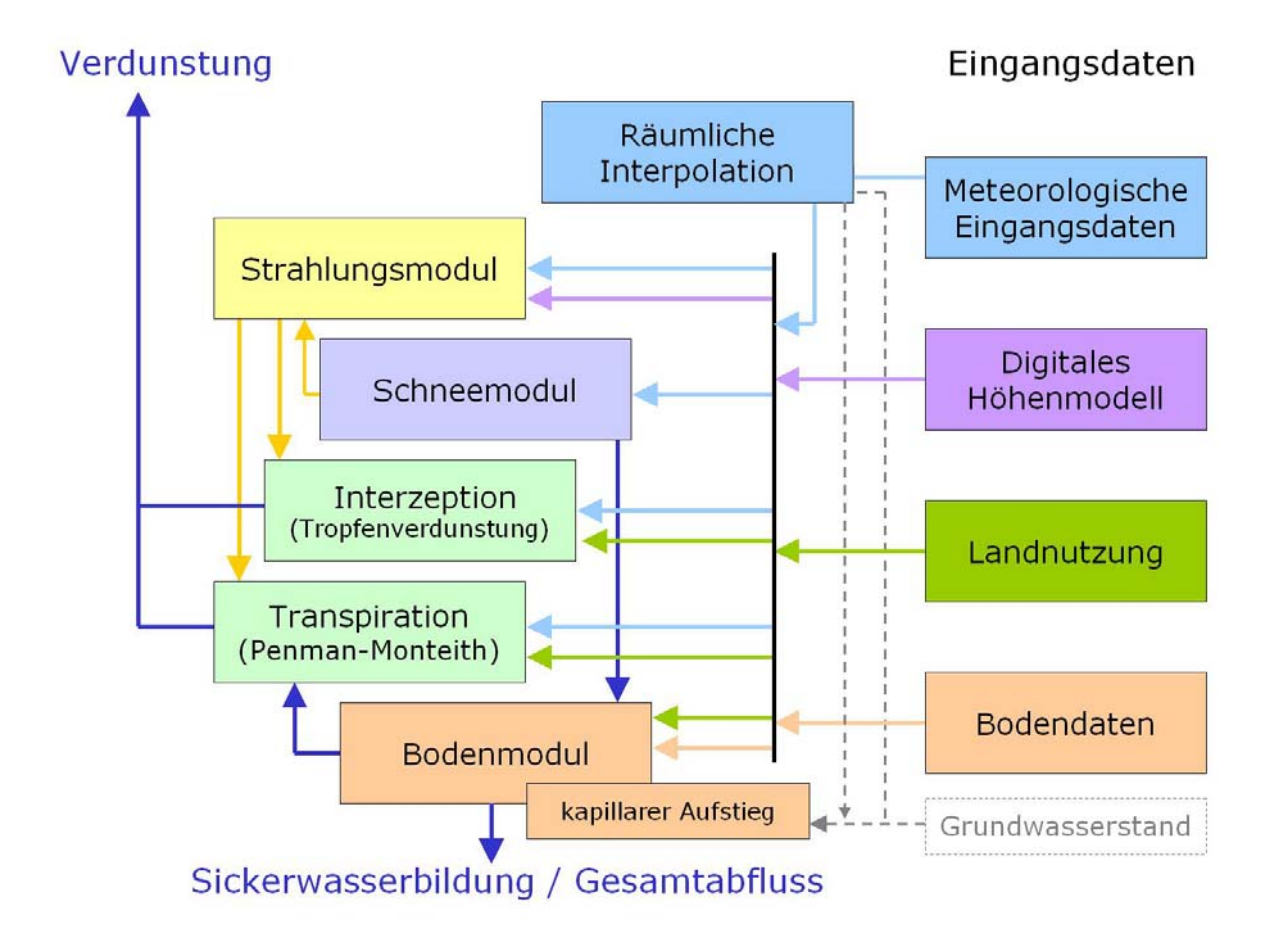

Als meteorologische Eingangsdaten gehen Tageswerte für Niederschlag, Lufttemperatur, relative Luftfeuchtigkeit, Sonnenscheindauer und Windstärke ein. Ab Version 2.0 wird alternativ auch die Verwendung von Globalstrahlung und Windgeschwindigkeit unterstützt. Für die Strahlungsberechnung benötigte Parameter können aus dem digitalen Höhenmodell abgeleitet werden. Des weiteren finden die Flächenanteile verschiedener Landnutzungsklassen ihre Verwendung, wobei vom Modell für jede Nutzungsklasse jeweils Kombinationen spezifischer, in aller Regel zeitlich variabler Parametersätze (Blattflächenindex, Interzeptionsspeicherkapazität etc.) bereitgestellt werden. Unter Verwendung des in Version 2.0 eingeführten modelleigenen Parametrisierungsschemas können diese Parameter und/oder ihre Eintrittszeitpunkte bei Bedarf vom Benutzer angepasst werden. Aus der nutzungsspezifischen Durchwurzelungstiefe, dem Bodensubstrat und dessen Gründigkeit wird für jede Landnutzungsklasse ein Eingangsdatensatz für die flächenhafte Verteilung der nutzbaren Feldkapazität im effektiven Wurzelraum abgeleitet. Sie stellt den entleer- /auffüllbaren Bodenspeicher dar. Darüber hinaus werden Angaben zu Substrat, Gründigkeit und mittlerem Grundwasserflurabstand benötigt, falls eine Abschätzung des kapillaren Aufstieges erfolgen soll.

## **Bodenwasserhaushalt und Grundwasserneubildung**

Im Bereich von Festgesteinsgebieten mit mehr oder weniger ausgeprägtem Relief kann die Sickerwasserbildung nicht direkt mit der Grundwasserneubildung gleichgesetzt werden, da ein Teil des gebildeten Sickerwassers in schnelle laterale Abflusskomponenten transformiert wird. Um die im Sinne des einen Basisabfluss

speisenden Abflussanteils aufgefasste Grundwasserneubildung auch für solche Gebiete abschätzen zu können, wurde der langjährige mittlere Quotient "Basisabfluss zu Gesamtabfluss" für Baden-Württemberg durch flächenhafte Regionalisierung ermittelt. Für benachbarte Bundesländer liegen vergleichbare Datensätze vor. Durch Multiplikation der Sickerwassermenge mit diesem Quotienten können langjährige mittlere Werte der Grundwasserneubildung auch im Bereich der Mittelgebirge zur Verfügung gestellt werden.

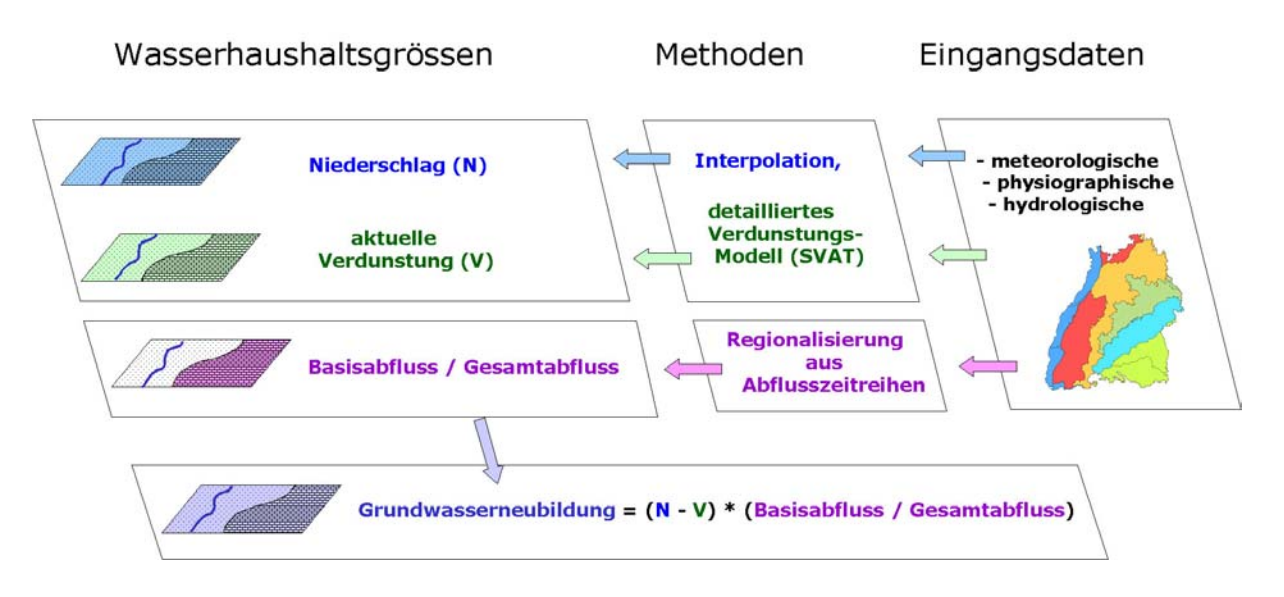

## <span id="page-5-0"></span>Historie der Modellentwicklung

Die aktuell vorliegende Modellversion geht nur noch in ihren Ursprüngen auf das von L. Menzel (1999) an der ETH Zürich entwickelte Verdunstungsmodell TRAIN und die von V. Armbruster (2001) vorgenommenen Erweiterungen zurück. Die in den genannten Arbeiten eingesetzten Verfahren werden jedoch weiterhin (ggf. in erweiterter oder geringfügig modifizierter Form) als eine mögliche Konfiguration angeboten. Darüber hinaus stehen zur Beschreibung der einzelnen Teilprozesse weitere Ansätze zur Verfügung, bei denen es sich teils um eigene Methoden, teils um aus anderen Modellen oder weiteren Forschungsarbeiten übernommene oder dem Prinzip nach entlehnte Ansätze handelt.

Das Verdunstungsmodell TRAIN stellt einen der beiden angebotenen Ansätze zur Modellierung der aktuellen Verdunstung nach Penman-Monteith dar, wenngleich es mit Version 2.0 als Standardverfahren durch ein neu eingeführtes Schema abgelöst wurde. Unter den im Simulationsobjekt implementierten Modulen haben die folgenden gegenüber TRAIN nur geringfügige Veränderung erfahren:

Berechnung der Global- und Nettostrahlung (*StrahlungsModul*)

[das Strahlungsmodul entspricht dem in WASIM-ETH implementierten]

@ 2008: Koeffizienten für den Zusammenhang zwischen Sonnenscheindauer und Globalstrahlung sowie Sonnenscheindauer und langwelliger Ausstrahlung neu geeicht (für sechs Stationen in Südwestdeutschland)

@ 2009: Strahlungsmodul kann ab Version 2.0 auch gemessene Tageswerte der Globalstrahlung verarbeiten

- Abschattungsmodul (*Abschattung*)
- Interzeptionsmodul (*InterzeptionsModul*)
- der physikalisch detaillierte Ansatz zur Berechnung der Verdunstung aus dem Interzeptionsspeicher nach der Theorie des latenten Wärmeüberganges über gekrümmten Wasserflächen (*Tropfenverdunstung*)
- die Berechnung der aktuellen Evapotranspiration nach dem Penman-Monteith Ansatz (*TranspirationsModul*) kann in der Variante des Verdunstungsmodells TRAIN konfiguriert werden, indem die entsprechende Kombination aus Verdunstungsformel und Parametrisierungsschema gewählt wird; bei Auswahl dieser Option werden die landnutzungsabhängigen Parameter (Albedo, Blattflächenindex, Interzeptionsspeicherkapazität, effektive Bestandeshöhe) in der von L. Menzel und V. Armbruster vorgeschlagenen Form beschrieben und das in TRAIN verwendete Verfahren zur Berechnung des Bestandeswiderstandes (*Bestandes\_Widerstand*) verwendet; die Parametrisierung der Funktion zur Berechnung des aerodynamischen Widerstandes (*Aerodynam\_Widerstand*) erfolgt dann ebenfalls mit den von L. Menzel für TRAIN verwendeten Werten.

Die methodische Konzeption dieser Module bzw. Varianten entspricht dabei fast vollständig den von L. Menzel umgesetzten Verfahren, während die programmtechnische Implementierung teilweise verbessert und flexibilisiert sowie einzelne Parameterwerte im Zuge der Übertragung auf das Land Baden-Württemberg angepasst wurden. Die darin umgesetzten Verfahren gehen ihrerseits auf Resultate langjähriger Forschungstätigkeit an verschiedenen Hochschulen zurück, wobei insbesondere die experimentelle Validierung im Rahmen von Promotions- und

Diplomarbeiten an der ETH Zürich hervorzuheben ist. Das zunächst als reines Verdunstungsmodell konzipierte FORTRAN-Programm TRAIN wurde von Lucas Menzel zur Berechnung langjähriger mittlerer Werte der aktuellen Verdunstung für die Schweiz, sowie mit modifizierten Parameterwerten auch für das Bundesland Rheinland-Pfalz eingesetzt.

Für den Wasser- und Bodenatlas Baden-Württemberg (WaBoA) galt es, über die Modellierung der aktuellen Verdunstung hinaus eine Methode zur Bestimmung der langjährigen mittleren Grundwasserneubildung auf Ebene großskaliger Untersuchungsgebiete zu entwickeln. Dazu wurde das Verdunstungsmodell TRAIN von V. Armbruster im Rahmen seiner am Institut für Hydrologie der Universität Freiburg i. Br. durchgeführten Promotion zu einem Grundwasserneubildungsmodell (TRAIN-GWN) erweitert. Die in diesem zweiten Entwicklungsschritt ergänzten kommenen Module umfassen nach funktionalen Gesichtspunkten in erster Linie

- die Interpolation der meteorologischen Eingangsdaten durch Kombination einfacher Distanzgewichte und Analyse der Höhenabhängigkeit innerhalb vorzugebender Klimazonen. Das im Rahmen einer Diplomarbeit von Jörg Niederberger entwickelte Verfahren ist in GWN-BW allerdings *nicht* mehr implementiert, sondern wurde durch verbesserte Interpolationsverfahren abgelöst.
- die Integration des aus dem HBV-Modell stammenden Bodenmoduls (BodenModul)
- die Berücksichtigung des kapillaren Aufstiegs (Diplomarbeit von Andreas Dinkelacker)
- die Ableitung zusätzlicher Schemata für die Parametrisierung der Landnutzung innerhalb des Modells TRAIN zur Anpassung an die Verhältnisse in Südwestdeutschland
- **E** eine umfangreiche Validierung der Parameter gegen Lysimetermessungen, Abflussdaten und den Vergleich mit anderen Modellen

Das Grundwasserneubildungsmodell TRAIN-GWN beschreibt damit neben der aktuellen Verdunstung auch Werte die Sickerwasserbildung unterhalb der durchwurzelten Bodenzone in hoher zeitlicher Auflösung. Durch einen Vergleich der simulierten Werte mit Beobachtungen an einem wägbaren und zwanzig nicht wägbaren Lysimetern (Gras- und Ackernutzung) konnte gezeigt werden, dass die Sickerung vom Modell sowohl hinsichtlich der Jahressummen als auch in Bezug auf die zeitliche Verteilung in guter Genauigkeit simuliert wird. Die Ergebnisse können demnach ab einer zeitlichen Aggregierung auf zwei bis vier Wochen als sehr zuverlässig gelten. Nach zusätzlicher Validierung an Abflüssen aus zehn vorwiegend bewaldeten Einzugsgebieten im Bereich der Mittelgebirge verblieb unter den dortigen Verhältnissen eine ggf. auch auf Unsicherheiten des Niederschlags zurückzuführende systematische Überschätzung der Abflussbildung um etwa acht Prozent.

Nach Neuimplementierung im Modell GWN-BW wurde der Funktionsumfang fortlaufend erweitert und an aktuelle Anforderungen der Landesbehörden angepasst. Nach einer für die Verdunstungsberechnung unter Verwendung des neu eingeführten Parametrisierungsschemas ("Persephone") erfolgten Nacheichung, wird in nahezu allen Naturräumen Süddeutschlands eine sehr gute Übereinstimmung zwischen mittlerem simuliertem und beobachtetem Gesamtabfluss erzielt.

## <span id="page-7-0"></span>Erweiterungen und Änderungen in Version 2.0

## **Fehlerbehebung**

- $\checkmark$  vermuteter Fehler bei variabler Landnutzung (nur für TRAIN nach L.Menzel) Es gab keinen. Es werden immer alle Nutzungen die zu irgendeinem Zeitpunkt einen Anteil > 0 aufweisen (selbst dann, wenn dieser für den Simulationszeitraum ohne Bedeutung ist) vom ersten bis zu letzten Tag durchlaufen
- $\checkmark$  Fehler bei kapillarem Aufstieg nach BÜK200 Auf mittel- bis tiefgründigen Böden erfolgte ein kapillarer Aufstieg nur bei Flurabstand  $\leq$  2 m; jetzt bis "Durchwurzelungstiefe + Max (Aufstiegsweg)", wobei der maximale Aufstiegsweg nach Kartieranleitung bei 20 dm liegt
- $\checkmark$  potentielle Fehlerquelle im Schneemodul behoben

In als sehr unwahrscheinlich einzustufenden Ausnahmefällen hätte die albedo einer Restschneedecke mit 0 < S <= 0.01 mm (nur möglich bei einer Schmelzrate welche zwar geringer aber maximal 0.01 mm geringer ist als das aktuelle Wasseräquivalent der Schneedecke) auf Null gesetzt werden können, was an dem einen betroffenen Tag (am nächsten Tag würde die Schneedecke wieder aufgebaut oder vollends abschmelzen) zu einer zu hohen Verdunstung führen würde.

Lösung: das Auflösen der Restschneedecke bei Wasseräquivalent < 0.1 mm erfolgt jetzt nach Berechnung der Schneeschmelze.

9 Steigung der Sättigungsdampfdruckkurve

Die im Verdunstungsmodell TRAIN von L. Menzel verwendeten Funktionen zur Berechnung des Sättigungsdampfdrucks, der Steigung der Sättigungsdampfdruckkurve, der Verdunstungsenthalpie des Wassers f (T), der Psychrometerkonstante und der Dichte trockener Luft f (T, Druck) wurden einer Überprüfung unterzogen. Während die Ergebnisse für die vier anderen Größen mit den aus der Literatur bekannten Werten übereinstimmen, liefert die im Modell TRAIN verwendete polynomische Anpassung für die Steigung der Sättigungsdampfdruckkurve im Wertebereich zwischen 0 und 35 °C durchgehend um knapp 10 % zu geringe Werte. Die bislang verwendet Approximation wurde durch eine zuverlässige Funktion ersetzt. Dabei wurden zugleich die Funktionen für den Sättigungsdampfdruck selbst sowie für die Verdunstungsenthalpie aktualisiert. Die Auswirkung auf die berechnete Verdunstung bleibt mit kleiner ± 1 mm/a am südlichen Oberrhein und -4 mm/a am Feldberg gering.

 $\checkmark$  Fehler bei der Ausgabeoption für die mittlere nFK(we)

Der ausgegebene Wert wird nunmehr um den Anteil von Gewässerflächen und versiegelten Bereichen, in denen kein Bodenwasserspeicher vorhanden ist, bereinigt und stellt somit den Mittelwert der Bereiche mit funktionsfähigem Boden dar (dieser relative Flächenanteil kann seinerseits ausgegeben werden). Da die Optionen zur Ausgabe de relativen Flächenanteils mit funktionsfähigem Bodenspeicher und dessen Kapazität für pflanzenverfügbares Wasser nicht über die Benutzeroberfläche steuerbar sind und nur über die Initialisierungsdatei für die Problemdefinition angesprochen werden können, dürfte von ihnen bislang aber ohnehin kein Gebrauch gemacht worden sein ...

### <span id="page-8-0"></span>**Erweiterung des Funktionsumfangs**

- es wurde ein neues Verfahren zur Beschreibung des saisonalen Verlaufs landnutzungsabhängiger Parameter implementiert, welches insbesondere eine witterungsabhängige Pflanzenentwicklung zu simulieren vermag; im Unterschied zur weiterhin angebotenen Parametrisierung aus dem Verdunstungsmodell TRAIN sind die Parameter des neuen Verfahrens in einer ASCII Datei hinterlegt und können bei Bedarf vom Benutzer angepasst oder um neue Nutzungsklassen ergänzt werden; das unter der Bezeichnung "Persephone" eingeführte Verfahren wird in einem eigenen Abschnitt beschrieben
- das erweiterte Schneemodul wird in einem separaten Abschnitt beschrieben
- als Ergebnis des erweiterten Schneemoduls kann jetzt zusätzlich zum Wasseräquivalent [mm] auch der Anteil an flüssigem Wasser in der Schneedecke [-] als Simulationsergebnis ausgegeben werden

■ Option zur Ausgabe des Trockenheitsindex

Die Anzahl der Tage mit Unterschreitung einer relativen Sättigung des Bodenwasserspeichers für pflanzenverfügbares Wasser von 30 % kann jetzt direkt als Simulationsergebnis ausgegeben werden. Dabei wird nur dieser eine Wert von 30 % Sättigung unterstützt, welcher als Schwellenwert aufgefasst wird, ab welchem die Pflanzenentwicklung durch Trockenstress beeinträchtigt wird; eine Auswertung für andere Schwellenwerte müsste gegebenenfalls in Form eines nachgeschalteten Bearbeitungsschritts auf der Ergebnisdatei mit Tageswerten der relativen Sättigung erfolgen – gleiches gilt für die Ermittlung von Unterschreitungsdauern. Die Ausgabe des Trockenindex kann als Summenoder Tageswert erfolgen: der Summenwert über die gewählte Zeitspanne ist die Anzahl der Tage mit Unterschreitung von 30 % Sättigung (z.B. fünf Tage im Juni); der in erster Linie aus Gründen der Konsistenz (=> alle Ergebnisse können als Tageswert ausgegeben werden) angebotene Tageswert wäre ein Maß für die Wahrscheinlichkeit einer Unterschreitung des Schwellenwertes.

 Anzahl der Dezimalstellen bei der Ergebnisausgabe: sie kann jetzt für jeden Parameter und jede zeitliche Aggregierungsstufe separat festgelegt werden, z.B. eine Dezimalstelle für mittlere Jahreswerte des Niederschlag aber drei Dezimalstellen für Monatsmittel der relativen Sättigung des Bodens. Im Zusammenhang mit dieser Erweiterung wurde auch die Abschätzung des für die Ausgabedateien benötigten Speicherplatzes so angepasst, dass die mit der Anzahl der Dezimalstellen variierende Dateigröße berücksichtigt wird.

Als alternative meteorologische Eingangsgröße wird an Stelle der Windstärke die Windgeschwindigkeit in 10 m Höhe unterstützt

Unabhängig von der verwendeten Eingangsgröße können unter den Modellergebnissen immer sowohl Windstärke als auch Windgeschwindigkeit ausgegeben werden

Statt der Sonnenscheindauer kann als alternative meteorologische Eingangsgröße direkt die gemessene Globalstrahlung verwendet werden; um modellintern von der Globalstrahlung auf die bei der Abschätzung der langwelligen Strahlungsbilanz als Maß für den Bedeckungsgrad herangezogene relative Sonnenscheindauer schließen zu können, wurde in Umkehrung zu der bislang verwendeten Beziehung (Sonnenscheindauer  $\rightarrow$  Globalstrahlung) auch eine Regressionsbeziehung für den Zusammenhang zwischen relativer Sonnenscheindauer (beobachtet zu maximal möglich) und relativer Globalstrahlung abgeleitet. Die für Stationen in Baden-Württemberg geeichten Koeffizienten sind zusätzlich zu jenen der Urfunktion (relative Globalstrahlung als Funktion der relativen Sonnenscheindauer) in Modellparameter.ini hinterlegt

Hinweis: wird die Globalstrahlung als Eingangsgröße verwendet, so wird kein Modellergebnis für die daraus abgeschätzte Sonnenscheindauer ausgegeben; in entsprechenden Ergebnisdateien steht durchgehend der Wert Null.

- Für die beiden alternativen meteorologischen Eingangsgrößen wurden in der Initialisierungsdatei Modellparameter.ini geeignete Plausibilitätsgrenzen für die Ergebnisse der Höhenregression hinterlegt
- Meteorologische Eingangsdaten können jetzt aus einer bereits vorhandenen Ergebnisdatei mit Tageswerten des Parameters gelesen werden. Wird diese Option nicht über die Benutzerfläche sondern durch manuelles editieren der als ASCII Datei gespeicherten Problemdefinition gesetzt, ist als Formatangabe (FormatKey) REGNIE anzugeben; unter den übrigen Angaben zur Datenquelle ist nur die Eingabedatei (InputDatei) relevant; es werden keine Stammdaten benötigt; Angaben zum Interpolationsverfahren bleiben ohne Bedeutung.

Die Option für das Lesen bereits vorhandener Regionalisierungsergebnisse im Format von GWN-BW Ergebnistabellen wurde primär eingeführt, um REGNIE Niederschläge als Eingangsgröße verwenden zu können; die große Anzahl von Stützpunkten wäre mit den in GWN-BW implementierten, universellen Interpolationsmethoden für größere Modellgebiete nach Rechenzeit und Speicherbedarf nicht mehr zu verarbeiten; statt dessen wird jeder Grundfläche vorab die REGNIE Zeitreihe des nächstgelegenen REGNIE Stützpunktes zugeordnet.

Das Modell führt unter Verwendung der Formatoption REGNIE keine räumliche Interpolation durch, sondern liest die für die Zielpunkte bereits vorhandenen Zeitreihen aus einer Datei im Format von GWN-BW Ergebnistabellen. Es wird geprüft, ob es sich um kontinuierliche Tageswerte handelt und ob diese den gesamten Simulationszeitraum abdecken; es ist aber möglich, die Simulation auf einen beliebigen Teil des von der Eingabedatei abgedeckten Zeitraums zu beschränken. Auch von den Optionen zur räumlichen Begrenzung des Modellgebietes kann uneingeschränkt Gebrauch gemacht werden; allerdings können nicht benötigte Grundflächen lediglich übersprungen werden, d.h. die Reihenfolge der Grundflächen im Teildatensatz muss der Reihenfolge in der Eingabedatei entsprechen; die Identifikation der zugehörigen Zeitreihen erfolgt durch Abgleich der Koordinaten mit einer Toleranz von 1 cm

Hinweis: die im Juli 2008 für Bayern ausgelieferten Eingabedateien mit REGNIE Niederschlägen entsprechen noch nicht den Anforderungen der erweiterten Modellversion; es müssen die neu aufbereiteten Eingabedateien (April 2009) verwendet werden !

Das Modell unterstützt fortan auch in der normalen *Release* Version die bei Durchführung von Simulationen auf Basis synthetischer Klimaszenarien zur Optimierung der Rechenzeit eingesetzte "Anpassung für vollständige Zeitreihen "; die entsprechende Option kann nicht über die graphische Benutzeroberfläche sondern nur in der als Initialisierungsdateien abgelegten Problemdefinition vereinbart werden; sie wird vom Modell auch nur bei Aufruf aus der Kommandozeile (Batch Modus) bedingungslos akzeptiert; wird eine Problemdefinition mit der entsprechenden Kennung über die Menüleiste geladen, so muss der Benutzer die Verwendung dieser Option ausdrücklich bestätigen.

Wird die Optimierung der Rechenzeit bei lückenlosen Zeitreihen aktiviert, so gilt sie für alle meteorologischen Parameter. Es ist nicht vorgesehen, sie auf einzelne Parameter separat anzuwenden.

## <span id="page-10-0"></span>**Änderungen**

- $\%$  die Initialisierungsdatei für die Modellparameter enthält drei neue Einträge für das Schneemodul. Falls diese beim Lesen einer älteren Parameterdatei nicht vorhanden sind, wird der Benutzer gefragt, ob eine Initialisierung mit *Default* Werten erfolgen soll (kein Wiedergefrieren, max. Anteil von flüssigem Wasser  $0.1$ , TaPrec =  $0.0125$ )
- ª in der Initialisierungsdatei für die Modellparameter sind jetzt zwei Parametersätze für die Berechnung des aerodynamischen Widerstandes hinterlegt: einer zur Verwendung in Verbindung mit dem aus dem Verdunstungsmodell TRAIN übernommenen Schema zur Parametrisierung der Landnutzung, ein separater für das neue Parametrisierungsschema "Persephone". An die Stelle der bislang verwendeten Modellparameter "MaxVegh" und "MaxWert" treten nunmehr die Bezeichner "MaxVegh\_Train" / "MaxWert\_Train". Für das neue Schema wurden als *Default* die Werte übernommen, wie sie in WASIM-ETH Anwendung finden: "MaxVegh\_Wasim" und "MaxWert\_Wasim". Die beiden Parameter steuern eine Fallunterscheidung bei der Berechnung des aerodynamischen Widerstandes: bis zur maximalen Bestandeshöhe wird dieser als Funktion von Bestandeshöhe und Windgeschwindigkeit beschrieben, für höhere Bestände geht nur noch die Windgeschwindigkeit ein.

 Im Unterschied zu den Parametrisierungen aus TRAIN (ebenso in LARSIM mit allerdings etwas abweichender Formel) liefert die Variante aus WASIM eine stetige Kurve mit abnehmendem Widerstand bis 2.0 m Vegetationshöhe und den geringsten Werten für höher ausgebildete Bestände einschließlich Wald; zudem liegen die Werte nahe an der in Dyck/Peschke hergeleiteten Funktion. Es erscheint durchaus plausibel, dass eine Reduktion gegenüber dem nur aus der Windgeschwindigkeit abgeleiteten Wert lediglich über niedrigen Beständen nötig wird, wo bei gleicher Windgeschwindigkeit geringere Turbulenz herrscht; bei höheren Beständen liegt nur die Bezugsebene höher. Umgekehrt können die mit dem Parametern aus TRAIN berechneten, für Bestände über ca. 10 m Höhe ausgesprochen hohen Widerstände als Beschreibung geringer Ventilation innerhalb des Kronenraumes interpretiert werden; in LARSIM tritt der Wertebereich der Vegetationhöhe, in welchem die Kurve einen fragwürdigen Verlauf annehmen würde (Vegetationshöhe 1.60 bis 10 m) ohnehin nur in Ausnahmefällen auf.

 Ob die eine oder andere Variante zur Parametrisierung des aerodynamischen Widerstandes zweckmäßiger ist, lässt sich nicht ohne weiteres festlegen. Da aerodynamischer und Bestandeswiderstand in den Verdunstungsmodellen aber stets gemeinsam in die Penman-Monteith Formel eingehen, besitzt die Modelleichung des Verdunstungsmoduls ihre Gültigkeit nur für die bei der Eichung zu Grunde gelegte Kombination aus beiden. In der Tat unterscheidet sich die mit den Parametrisierungsschemata TRAIN bzw. "Persephone" berechnete aktuelle Verdunstung bei Verwendung der Werte aus dem jeweils anderen Modell ganz erheblich. Um eine versehentliche Verwendung der falschen Parametersätze beim Umschalten zwischen den beiden in GWN-BW angebotenen Schemata zu verhindern, sind in der Modellparameterdatei separate Parametersätze hinterlegt.

ª die Kennung für die Ausgabeoption für das Wasseräquivalent der Schneedecke wurde geändert; sie lautet jetzt nicht mehr "Snow", sondern "SnowAeq" zur Unterscheidung von "SnowLiq" (liquid) für die neue Ausgabeoption. Wenn alte Initialisierungsdateien für die Problemdefinition geladen werden, führt dies zu einem Fehler, welcher erst beim Anlegen der Ergebnisdateien auftritt (=> bei Start der Simulation nach dem Lesen der meteorologischen Eingangsdaten). Die nicht mehr unterstützte Kennung muss in der Initialisierungsdatei manuell geändert werden.

 $\%$  in der Initialisierungsdatei für die Problemdefinition ist eine neue Datenquelle für die Initialisierung der Anteils an flüssigem Wasser in der Schneedecke vorgesehen. Wird beim Lesen älterer Dateien kein solcher Eintrag gefunden, wird gefragt ob eine Initialisierung mit dem *Default* Wert erfolgen soll. *Default* ist *unset*, d.h. keine Vereinbarung von Startwerten – der Anteil flüssigen Wassers zu Beginn der Simulation ist dann Null

Hinweis: Startwerte für Schneedecke und Sättigung des Bodens können nur über die Initialisierungsdatei vereinbart werden; sie stehen bislang nicht über die Benutzeroberfläche zur Verfügung.

ª im Landnutzungskatalog wurden die bisher separaten Angaben zur maximalen Durchwurzelungstiefe auf bindigen bzw. sandigen Substraten zu einer einzigen Angabe WeMax (dem bisherigen Wert für bindige Böden) zusammengefasst.

Hintergrund: Die Durchwurzelungstiefe wird innerhalb des Modells nur bei der Abschätzung des kapillaren Aufstiegsweges verwendet. Der von V. Armbruster eingeführte, auf die Diplomarbeit von A. Dinkelacker (2000) zurückgehende Ansatz nimmt dabei eine an die bodenkundliche Karteranleitung angelehnte Variation der maximalen Durchwurzelungstiefe für sandige oder bindige Böden vor. In der Tat umfasst diese Variation üblicher Weise nicht mehr als 2 dm. Sie scheint unter Bezug auf die aus der BÜK200 entnommene Substratschichtung plausibel, würde andernfalls aber eine komplexe Auswertung des Bodenprofils erfordern. Im Ergebnis wird die Durchwurzelungstiefe auf sandigen Böden geringfügig eingeschränkt – allerdings nur für die Abschätzung des kapillaren Aufstiegsweges; die nutzbare Feldkapazität im effektiven Wurzelraum wird stets bis zur maximalen Durchwurzelungstiefe auf bindigen Böden berechnet.

Neben dieser Inkonsistenz bezüglich der Verwendung unterschiedlicher Durchwurzelungstiefen und der erschwerten Anwendbarkeit bei von der BÜK200 abweichenden Datengrundlagen bleibt die induzierte Variation also im Vergleich zur Unsicherheit bei der Ausweisung mittlerer Flurabstände gering. Zugleich erscheint insgesamt fraglich, ob die Durchwurzelungstiefe tatsächlich als eine Funktion der Bodentextur aufgefasst werden sollte oder ob nicht vielmehr die empirisch beobachtete geringere Durchwurzelung eher eine Folge kümmerlicher Entwicklung einjähriger Pflanzen bei schlechter Wasserversorgung ist (und mithin auf ganzjährig feuchten Standorten nicht zwingend in Erscheinung tritt). Die Kartieranleitung liefert für Ackerstandorte im wesentlichen die Werte 9 / 10 / 11 dm, für sehr sandige Böden 7 dm, für reinen Sand 6 dm und 2-4 dm für Torfe (die Torfe dürften bei ackerbaulicher Nutzung aber entwässert sein und die Nutzpflanzen dann tiefer wurzeln). Mit Version 2.0 wird die bisherige Unterscheidung nach mehr oder weniger sandigen Böden zugunsten einer einheitlichen Untergrenze des effektiven Wurzelraumes aufgegeben.

 $\%$  im Landnutzungskatalog wurde der Eintrag "IstWasser" (wahr / falsch) durch die Kategorie "Hauptgruppe" ersetzt, welche eine Zuordnung zu einer von fünf Oberflächenformen vornimmt. Die Hauptgruppe steuert ab Version 2.0 auch die Anzahl der Vegetationsschichten im Interzeptionsmodul. Für die Nutzungen der Hauptgruppe "Wasser" erfolgt in einigen Modulen weiterhin eine separate Behandlung (keine Interzeption, keine Schneedecke, kein Bodenspeicher). Für Fels-, Eis- und Dauerschneeflächen wird das Bodenmodul durchlaufen, ist aber ggf. mit sehr geringer nFK parametrisiert.

| Hauptgruppe      | Interc           | layers | Snow | Soil |
|------------------|------------------|--------|------|------|
| Wälder           | x                |        | x    | x    |
| Freiland         | x                | ર      | x    | x    |
| Wasser           |                  | (0)    |      |      |
| Fels/Eis   @Fels | x                |        | x    | x    |
| Fels/Eis   @Eis  | ISK <sub>0</sub> |        | x    | x    |
| Siedlung/Verkehr |                  |        | x    |      |

Die Eigenschaft "Siedlung/Verkehr" setzt bislang nur die Anzahl der Schichten auf 1. Das Verlassen der Simulation im Anschluss an das Interzeptionsmodul wird über "Versiegelung > 0.001" gesteuert.

#### Datenstruktur für die Landnutzung angepasst

```
Landnutzung.Nutzung[k].ParamKey Inhalt der ASCII Datei (Parameter)
Landnutzung.Nutzung[k].Versiegelt
Landnutzung.Nutzung[k].Lanpam
   \lceil: \rceil \lceil: \rceil \lceil: \rceilPhysioInput.Nutzung_InputMode 
PhysioInput.Nutzung_Zeitpunkt[t] 
PhysioInput.Nutzung[k].filInput[t] 
PhysioInput.Nutzung[k].flnInput[t] 
PhysioInput.Nutzung[k].filNfkWe[t] 
PhysioInput.Nutzung[k].flnNfkWe[t] 
RasterZelle.Nutzung Zeitpunkt[t] Pointer auf PhysioInput
RasterZelle.Nutzung[k].Anteil[t] 
RasterZelle.Nutzung[k].NfkWe[t]
```
Im Landnutzungskatalog stehen jetzt nur noch die Parameter der Landnutzung. Die Datenquellen (Eingabedateien oder Spalten der Datenbanktabelle, Pointer auf Dateien, Zeitpunkte mit Nutzungskartierung etc.) stehen wie die Datenquellen zu allen übrigen Eingangsgrößen in der Datenstruktur "PhysioInput". Die Merkmalsausprägungen für die aktuell bearbeitete Rasterzelle stehen in der Datenstruktur "Rasterzelle".

Besonderheiten: einmaliges Dimensionieren des Nutzungskataloges beim Lesen eines neuen Kataloges oder einer Initialisierungsdatei mit Angaben zu mehreren Zeitpunkten reicht jetzt nicht mehr aus; es müssen immer auch die Felder der beiden anderen Strukturen angepasst werden. Die geschieht durch Aufruf von Reset Landnutzung auf dem Objekt für die physiographischen Eingangsdaten. Zum Dimensionieren der Felder in der Struktur Rasterzelle wird aus dieser heraus die gleichnamige Methode Reset Landnutzung auf FormSimulation aufgerufen. Da die Zeitpunkte mit Nutzungskartierung keine Eigenschaft der Rasterzelle sind, sondern eine Einstellung der Problemdefinition und zudem im Simulationsverlauf unveränderlich, werden sie nicht für jede Grundfläche neu in die Datenstruktur Rasterzelle kopiert, sondern dem Simulationsobjekt durch einen Pointer zugänglich gemacht. Dieser wird beim Dimensionieren gesetzt.

## <span id="page-13-0"></span>**Erweitertes Schneemodul**

- die Schneedecke kann jetzt einen Teils des Schmelzwassers in flüssiger Form zwischenspeichern bevor es zum Abfluss gelangt
- das in flüssiger Form in der Schneedecke gespeicherte Wasser kann bei tiefen Temperaturen teilweise wieder gefrieren
- wenn flüssiger Niederschlag auf die Schneedecke trifft, trägt die mit dem Niederschlagswasser erfolgende Energiezufuhr zur Schneeschmelze bei

Zur Steuerung dienen drei zusätzliche Parameter, die auch so eingestellt werden können, dass die neu eingeführten Prozesse nicht stattfinden und die gleichen Ergebnisse erzielt werden, wie mit dem Schneemodul aus TRAIN von L. Menzel.

### Beschreibung des Schneemoduls

( gültig ab Version 2.0 / August 2008 )

Das Schneemodul beschreibt den Aufbau der Schneedecke durch Akkumulation und ihren Abbau durch Schmelzprozesse. Dazu erfolgt zunächst eine Aufteilung des Niederschlags in seinen flüssigen und festen Anteil in Abhängigkeit von der Lufttemperatur. Im Übergangsbereich zwischen den Grenztemperaturen für nur flüssigen bzw. nur festen Niederschlag erfolgt ein linearer Übergang:

$$
P_{\text{snow}} = (T_a - T_{\text{snow}})/(T_{\text{rain}} - T_{\text{snow}}) \qquad \qquad T_{\text{snow}} < T_a < T_{\text{rain}}
$$

Dabei kann auch flüssiges Wasser in der Schneedecke zurückgehalten werden, bis ihre Wasserhaltekapazität überschritten wird. Der feste Anteil der Schneedecke beginnt oberhalb eines Schwellenwertes in Abhängigkeit von der Lufttemperatur abzuschmelzen (Temperatur-Index-Verfahren).

$$
M = T a Grad \cdot (T_a - T_{melt}) \qquad \qquad \mid T_a > T_{melt}
$$

Fällt flüssiger Niederschlag auf die Schneedecke, so trägt die damit verbundene Energiezufuhr ebenfalls zur Schneeschmelze bei:

$$
M_P = 0.0125 \cdot P \cdot (T_a - T_{melt})
$$
 | P.. flüssiger Anteil

Bei Temperaturen unterhalb der Basistemperatur unterliegt in der Schneedecke gespeichertes flüssiges Wasser dem Wiedergefrieren. Dieser Prozess wird analog dem Schmelzen durch ein Temperatur-Index-Verfahren beschrieben, wobei das Wiedergefrieren jedoch mit geringerer Effizienz erfolgt.

$$
M_{neg} = C_{freez} \cdot TaGrad \cdot (T_a - T_{melt}) \qquad | \quad T_a < T_{melt}
$$

Der Modellparameter *cFreez* drückt die relative Effizienz des Wiedergefrierens im Vergleich zum temperaturabhängigen Schmelzen aus (*Default = 1.0*).

Eine Wasserabgabe aus der Schneedecke erfolgt erst, wenn deren Wasserhaltekapazität (ausgedrückt durch den maximalen Wasseranteil in der Schneedecke in Relation zum gesamten Wasseräquivalent) überschritten wird.

#### Parameter des Schneemoduls

( gültig ab Version 2.0 / August 2008 )

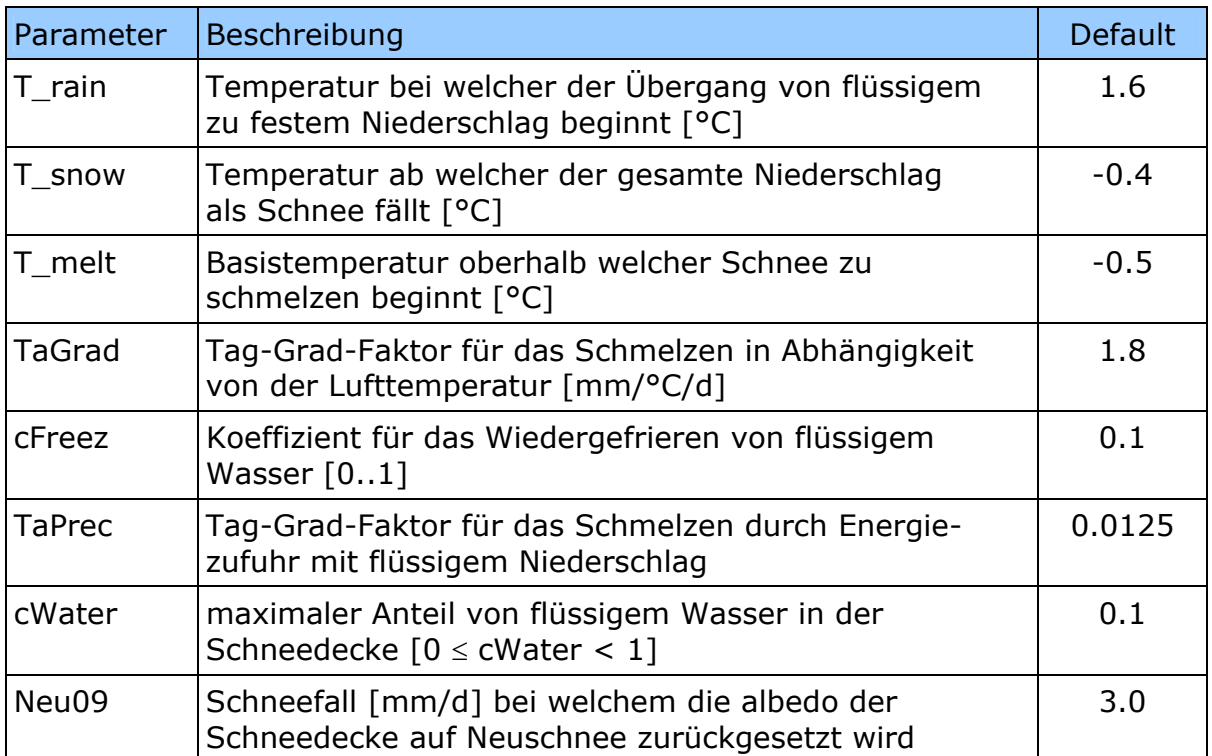

### Vergleich mit anderen Modellen

Die in der Literatur beschriebenen Schneemodelle bilden fast ausnahmslos eine mehr oder minder große Zahl der im folgenden aufgeführten Prozesse ab:

- Übergang von flüssigem zu festem Niederschlag, entweder bei einer Grenztemperatur oder in einem Übergangsbereich
- Schneeschmelze als Funktion der Lufttemperatur oder von Temperatur und Windgeschwindigkeit
- Schneeschmelze durch Energiezufuhr mir flüssigem Niederschlag
- Wiedergefrieren von in der Schneedecke zurückgehaltenem Wasser bei Temperaturen unterhalb der Basistemperatur für Schneeschmelze
- Rückhalt von flüssigem Wasser in der Schneedecke und dessen Abgabe bei Überschreitung eines Grenzwertes (ausgedrückt als relativer Anteil am gesamten Wasseräquivalent oder bei Überschreitung einer bestimmten Dichte)
- Variation der albedo der Schneedecke mit zunehmendem Alter

Modelle mit vollständig physikalisch basierter Beschreibung der Energiebilanz der Schneedecke werden im wissenschaftlichen Bereich an Experimentalstandorten eingesetzt. Demgegenüber handelt es sich bei auf den Arbeiten von Anderson (1973) und Braun (1985) basierenden Kombinationsverfahren, welche eine als *radiation melt* bezeichnete Komponente der Schmelzwasserbildung beinhalten, ebenfalls um konzeptionelle Ansätze, bei denen die Lufttemperatur als Ersatzgröße zur Approximation der Sonneneinstrahlung dient.

Ein vergleichsweise komplexes Schneemodul besitz das (nordische) HBV-Modell, welches die Schneehöhe mit Hilfe einer Log-Normal Verteilung räumlich variiert. Zur Simulation von Schmelzprozessen können konzeptionelle Abhängigkeiten von kurzwelliger Einstrahlung, Temperatur und Energiezufuhr durch flüssigen Niederschlag modular kombiniert werden, wohingegen ein funktionaler Zusammenhang zwischen Schneedeckenabbau und Ventilation bemerkenswerter Weise nicht vorgesehen ist. Des weiteren werden Wiedergefrieren und Abnahme der albedo im Zuge der Alterung der Schneedecke berücksichtigt.

Im Wasserhaushaltsmodell WASIM werden drei unterschiedliche Schneemodule angeboten, wobei es sich bei den beiden ersten um ein einfaches Temperatur-Index-Verfahren bzw. ein solches mit Verwendung der Windgeschwindigkeit als zusätzlicher Variable ("Temperatur-Wind-Index") handelt; in beiden Fällen sind weder ein beschleunigtes Abschmelzen durch flüssigen Niederschlag noch ein Rückhalt flüssigen Wassers in der Schneedecke und konsequenter Weise (was nicht da ist, kann auch nicht gefrieren) auch kein "*refreezing*" vorgesehen. Das dritte Verfahren berücksichtigt alle diese genannten Punkte, wobei die Schmelzprozesse als Funktionen von Temperatur, Wind und Niederschlag beschrieben werden. Die Parameter könnten allerdings auch so eingestellt werden, dass der Windeinfluss wegfällt und eine Kombination aus Temperatur-Index und Energiegewinn durch flüssigen Niederschlag verbleibt. Die Ausweisung dreier separater Komponenten für Schneeschmelze durch *radiation*, *sensible heat* und *latent heat* kann nur auf den ersten Blick den Anschein einer physikalischen Beschreibung erwecken, da tatsächlich alle drei Komponenten nur Teilglieder nach dem Prinzip Temperatur-Index bzw. Temperatur-Wind-Index sind.

In LARSIM kommen zur Abbildung der selben Prozesse geringfügig abweichende funktionale Beschreibungen zum Einsatz. Der Übergang von flüssigem zu festem Niederschlag erfolgte zumindest in der ursprünglichen Version ohne Übergang. Die Schneeschmelze setzt sich aus drei Komponenten zusammen: Temperatur-Wind-Index (könnte im Prinzip auch so parametrisiert werden, dass der Windeinfluss wegfällt), Energiezufuhr mit flüssigem Niederschlag, sowie zusätzlich einer durch den Bodenwärmestrom bedingten, sehr geringen und konstanten Basisschmelzrate (*Default* 0.1 mm/d). Ein Wiedergefrieren ist nicht vorgesehen. Die Wasserabgabe aus der Schneedecke wird funktional vom Erreichen einer kritischen Lagerungsdichte abhängig gemacht, welche ihrerseits auf Umwegen aus dem relativen Anteil an flüssigem Wasser errechnet wird – das Prinzip ist also das gleiche wie bei den zuvor beschriebenen Ansätzen, wenngleich der maximale relative Anteil an flüssigem Wasser nicht explizit als Modellparameter auftritt. Allerdings scheint die Wasserabgabe mit den von Knauf (1980) übernommenen *Default*-Werten erst bei deutlich höheren Wasseranteilen (27-29 %) einzusetzen, als sie üblicher Weise in der Anderson / HBV / WASIM / GWN-BW Familie angesetzt werden (10 %).

Das neue Schneemodul in GWN-BW berücksichtigt die vorgenannten Prozesse unter Verzicht auf die folgenden drei:

- Es wird keine räumliche Variation der Schneehöhe in Sinne einer *sub-grid variability* generiert, wie dies im HBV-Modell der Fall ist. Tatsächlich unterliegt die Höhe der Schneedecke in der Natur einer deutlichen räumlichen Variation, welche insbesondere auch zu einem unterschiedlich schnellen Abschmelzen führt. Wie stark diese Variabilität ausfällt, hängt indes stark von Landnutzung, Relief und Geländestrukturen ab, zudem in nicht unerheblichem Maße von der Größe der betrachteten Grundflächen. Eine Anwendung ohne weitergehende Untersuchungen zu den tatsächlichen Verteilungsmustern in den mit GWN-BW bearbeiteten Untersuchungsgebieten erscheint insofern zu gewagt.
- Die Schneeschmelze setzt sich aus einem konzeptionellen Temperatur-Index (i.e. die Lufttemperatur dient als Ersatzvariable, welche die Einflüsse von Ein-

strahlung und advektiver Wärmezufuhr integriert) und der Energiezufuhr mit flüssigem Niederschlag (in Abhängigkeit von dessen Menge und Temperatur) zusammen. Sie steht explizit nicht in Zusammenhang mit einem Ventilationsglied, was zwei Gründe hat: Erstens ist die Windgeschwindigkeit unter den meteorologischen Eingangsdaten von Wasserhaushaltsmodellen die mit Abstand am schwierigsten in die Fläche übertragbare Größe und abseits von Standorten mit direkter Messung nur mit großen Unsicherheiten zu schätzen; hinzu kommt die oft heterogene Datengrundlage aus Windstärken und Windgeschwindigkeiten, welche im ungünstigsten Fall in unterschiedlichen Höhen gemessenen wurden. Zweitens eignet sich die Ventilation nach fachlichem Verständnis des Bearbeiters eher zur Beschreibung der Sublimation denn zur Beschreibung des Schmelzprozesses. Sublimation kann zwar zum Abbau der Schneedecke beitragen, erzeugt indes kein Schmelzwasser. In der Literatur wurden für den Anteil der Schneedecke, welcher durch Schneeverdunstung aufgezehrt wird für Mittelgebirgslagen und Gebirgsregionen Werta von 10 bis 15 % ausgewiesen, welche in Anbetracht der Unsicherheiten bei der Messung fester Niederschläge als unter Umständen noch vernachlässigbar erscheinen (im Idealfall liegt die nicht berücksichtigte Sublimation in der Größenordnung, in welcher die festen Niederschläge unterschätz werden); größere Bedeutung erlangt die Schneeverdunstung im Hochgebirge bei geringer Luftfeuchtigkeit und hohen Windgeschwindigkeiten.

Eine Schneeschmelze durch den Bodenwärmestrom wird nicht berücksichtigt, sondern vielmehr davon ausgegangen, dass sich die simulierte Schneedecke tendenziell im Winterhalbjahr auf einem Boden entwickelt, dessen Kälteinhalt die Energiezufuhr aus dem Erdinneren größtenteils puffert.

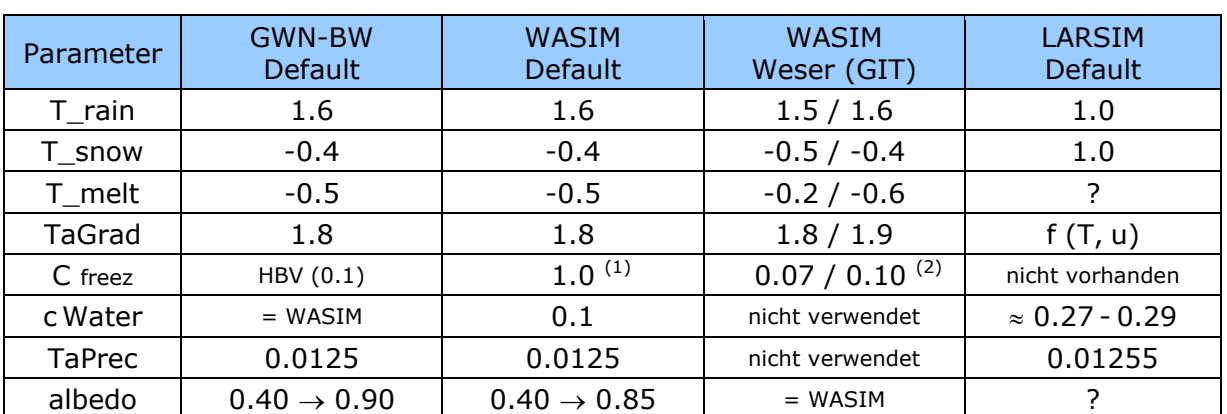

Übersicht über die Parameterwerte verschiedener Modelle

 $<sup>(1)</sup>$  vermutlich nicht in der Praxis verwendet  $<sup>(2)</sup>$  im endgültigen Modell nicht verwendet</sup></sup>

## <span id="page-17-0"></span>*Persephone* **: Parametrisierung der Landnutzung**

Für Version 2.0 des Bodenwasserhaushaltsmodells wurde ein neues Schema zur Parametrisierung landnutzungsabhängiger Parameter entwickelt, welches unter anderem eine witterungsabhängige Beschreibung der Eintrittszeitpunkte diverser phänologischer Phasen erlaubt. Zugleich wird damit einer seit geraumer Zeit erkannten Problematik des Verdunstungsmodells TRAIN begegnet, welche darin besteht, dass in TRAIN für unterschiedliche Nutzungsformen jeweils von einander verschiedene funktionale Zusammenhänge zur Beschreibung des saisonalen Verlaufs der Parameter verwendet werden und sich diese im Quellcode verdrahtete Parametrisierung kaum für den Anwendet zugänglich machen lässt.

Entwickelt wurde ein standardisiertes Schema, welches Elemente aus TRAIN mit Ansätzen aus WASIM-ETH kombiniert, aber auch weitergehende Gesichtspunkte des phänologischen Jahresganges integriert, wie sie sich u.a. aus den jüngsten Arbeiten von Pöhler und Chmielewski ergeben. Der saisonale Verlauf nutzungsabhängiger Parameter wird dabei durch bis zu acht Stützpunkte beschrieben, wobei für die ersten sechs eine witterungsabhängige Berechnung der Eintrittszeitpunkte erfolgen kann. Üblich sind demgegenüber Algorithmen mit vier Stützpunkten (z.B. TRAIN oder ältere Versionen von WASIM-ETH) oder Monatswerten. In den aktuellen WASIM Versionen (8.0x) wird ein Gerüst aus Monatswerten verwendet, in welches eine dynamisch beschriebene Periode eingebettet ist. Im Ergebnis werden dort bis zu einem witterungsabhängig berechneten Startzeitpunkt der Vegetationsperiode die "alten" Monatswerte verwendet; dynamisch beschrieben werden der Beginn der Vegetationsperiode und teilweise auch der Zeitpunkt der maximalen Entfaltung; im Anschluss an diese wird wieder auf die Monatswerte zugegriffen.

Dem für GWN-BoWa entwickelten Schema liegt die Vorstellung zu Grunde, dass der Jahresgang nutzungsabhängiger Parameter in brauchbarer Näherung durch sechs phänologische oder durch Bewirtschaftungsmaßnahmen induzierte Phasen beschrieben werden kann.

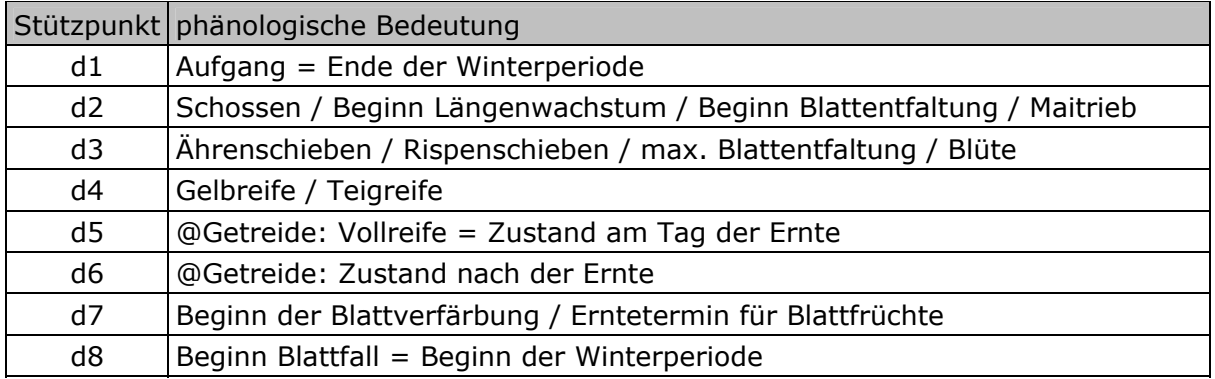

Tatsächlich sind für einzelne Nutzungen nicht alle dieser Phasen von Bedeutung. So entwickelt sich Grünland vergleichsweise kontinuierlich vom Ergrünen bis zur Blüte; ein Schossen wird in diesem Fall nicht beschrieben. Gelbreife / Teigreife sind nur für die Getreidesorten von Bedeutung, welche nach dem Erreichen ihrer vollen vegetativen Entfaltung zum Abreifen auf dem Acker verbleiben, dann aber schlagartig abgeräumt werden. Je nach Nutzungsform ergeben sich also effektiv Modelle mit vier, fünf oder sechs Stützpunkten.

Die Stützpunkte d5/d6 und d7/d8 beschreiben jeweils das Ende der Vegetationsperiode, wobei d5/d6 einen Sonderfall für Getreide (außer Mais) und Raps darstellen. Während bei anderen Nutzungen einschließlich einiger landwirtschaftlicher Feldfrüchte (ggf. Haupt- und Nachfrucht) das Ende der Vegetationsperiode bzw. der Erntezeitpunkt vom Herbstbeginn abhängen, also mit zunehmender Höhe oder unter ungünstigeren klimatischen Bedingungen früher eintreten, muss beim Getreide der umgekehrte Zusammenhang beschrieben werden: für sie tritt die Reife unter günstigeren Witterungsbedingungen früher ein, was zur Ernte der Hauptfrucht führt. Im Modell mit acht Stützpunkten könnte nach der Getreideernte noch der Anbau einer Zwischenfrucht skizziert werden, welche bis d7 wächst. Zur Parametrisierung häufig angebauter Zwischenfrüchte liegen bislang allerdings keine Informationen vor.

Für bis zu acht phänologische Stützpunkte werden effektive Vegetationshöhe, Blattflächenindex, albedo und minimaler Bestandeswiderstand ( $\&$  bei optimaler Wasserversorgung) parametrisiert. Die Eintrittstermine der ersten fünf dieser Stützpunkte können witterungsabhängig über Temperatursummen berechnet werden. In diesem Fall sind das zu verwendende Berechnungsverfahren für die tägliche Rate der ontgenetischen Entwicklung, der Starttag für das Zählen der Temperatursumme, die Basistemperatur und die Temperatursumme für den Eintrittszeitpunkt anzugeben. Der Begriff "Temperatursumme" besitzt wie der englische Begriff *growing degree days* streng genommen nur bei Verwendung des einfachsten Berechnungsverfahrens Gültigkeit. Tatsächlich handelt es sich um die Summe der täglichen Rate der ontogenetischen Entwicklung, welche an Tagen mit Lufttemperatur oberhalb der Basistemperatur berechnet wird. Im einfachsten Fall ist sie proportional zur Differenz zwischen Lufttemperatur und Basistemperatur wie von H. Pöhler (2008) für landwirtschaftliche Nutzpflanzen und Grünland vorgeschlagen, für Gehölze kommen demgegenüber eher Ansätze zum Einsatz, bei denen die ontogenetische Rate über eine Exponentialfunktion mit dieser Temperaturdifferenz verknüpft wird.

In Ausnahmefällen kann das Erreichen einer phänologischen Phase statt vom Witterungsverlauf auch vom Verstreichen einer festen Anzahl von Tagen seit Eintritt der letzten Phase abhängig gemacht werden. Davon Betroffen sind der Zeitpunkt der maximalen Blattentfaltung bei Laubwald und Reben. Ebenso ist Stützpunkt d6, welcher den Erntetermin für Getreide beschreibt, als Tag nach Eintreten der Vollreife zu vereinbaren.

Neben der witterungsabhängigen Berechnung von Eintrittszeitpunkten kann für jede phänologische Phase auch die statische Variante gewählt werden – für die beiden letzten Phasen ist dies immer der Fall. Eintrittszeitpunkte, welche auch bei dynamischer Beschreibung statisch behandelt werden sind beispielsweise der Beginn der Entwicklung des Unterholzes in Wäldern (etwa einen Monat vor dem Blattaustrieb der Bäume) oder das Aufgehen von Wintergetreide, für das zwar *thermal time* Modelle parametrisiert werden könnten, was aber nur bei genauer Kenntnis der Saattermine sinnvoll wäre. Für einige Nutzungsformen wie "Brache" oder "Sträucher und Büsche" existieren noch keine Modelle für eine witterungsabhängige Beschreibung der phänologischen Entwicklung, für sie werden alle Eintrittszeitpunkte statisch vorgegeben. Tatsächlich bezieht sich die Vorgabe von statischen mittleren Eintrittszeitpunkten immer auf eine bestimmte Meereshöhe; in der *Default* Parametertabelle wird analog zu WASIM-ETH eine Höhe von 400 m verwendet, der Höhengradient beträgt jedoch wie im Modell TRAIN nur 1.5 Tage je 100 Höhenmeter. Er kann bei Bedarf für jede Nutzung separat variiert werden.

Für die Stützpunkte d7 und d8, welche den Rückgang der Vegetationsintensität zu Beginn des Winterhalbjahres oder die Ernte Beschreiben, ist vorläufig keine Dynamisierung vorgesehen. Für Gehölze und Grünland sind diesbezüglich keine phänologischen Modelle verfügbar (bzw. scheint für ein solches für den Blattfall von Apfelbäumen insofern es mit positiven Temperatursummen, d.h. mit einem Wärme- statt eines Kältereizes arbeitet, ohne weitere Hintergrundinformationen nicht zwingend auf andere als die untersuchten Standorte übertragbar zu sein). Während eine Simulation des Eintretens der Vollreife für die meisten landwirtschaftlichen Kulturarten möglich ist, erweist sich die Umsetzung im Modell nicht in jedem Fall als zweckmäßig. So hängen die Erntezeitpunkte für Mais, Rüben und Kartoffeln stark vom bewirtschaftenden Menschen ab. Weiterhin muss angenommen werden, dass in klimatisch begünstigten Regionen oder unter veränderten Klimabedingungen entweder andere Sorten angebaut werden, welche die längere Vegetationsperiode besser ausnutzen oder aber der frühere Erntetermin der Hauptfrucht für einen intensiveren Zwischenfruchtanbau genutzt wird. So verbleibt etwa am südlichen Oberrhein der Mais zwei bis drei Wochen länger zum Abreifen auf dem Acker, als in Sachsen. Wintergetreide dagegen werden am Oberrhein früher geerntet, wodurch bis zum Herbst noch eine längere Zeitspanne für ein als Zwischenfrucht angebautes Gemüse oder Salatanbau verbleibt. Die *Default* Parametertabelle sieht für konventionelle Sommer- und Wintergetreide eine Simulation des Erntetermins über die Stützpunkte d5 und d6 vor. Allerdings werden die Parameter von d6 (*Zustand nach Ernte*) unter d7 oder d8 dupliziert. Dadurch wird sichergestellt, dass auch unter kühlen Klimabedingungen, etwa in großer Höhe, zu einem sinnvollen Zeitpunkt ein Ende der Pflanzenentwicklung erreicht wird.

Weitere in der Tabelle hinterlegte Parameter betreffen die Empfindlichkeit gegenüber Trockenstress und die Kapazität des Interzeptionspeichers. Der Parameter "SatRedu" bezeichnet die relative Sättigung des Bodenspeichers für pflanzenverfügbares Wasser  $[0 = \text{Welkepunkt}, 1 = \text{feldkapazität},$  ab welcher die aktuelle Transpiration gegenüber der potentiellen zurückgeht. Im Verdunstungsmodell TRAIN findet dieser Parameter keine Verwendung, der Bestandeswiderstand wird dort als Funktion von Blattflächenindex, Bodenwassergehalt und Lufttemperatur berechnet und die aktuelle Transpiration direkt bestimmt. Unter Verwendung der neuen Parametrisierung kann demgegenüber auch der klassische Ansatz mit separater Veranschlagung der verschiedenen Einflussfaktoren zur Anwendung kommen.

Die Kapazität des Interzeptionsspeichers wird weiterhin nach den ursprünglich in TRAIN implementierten Methoden berechnet. Dabei wird zwischen zwei Ansätzen unterschieden. Für Vegetationsformen wird ein logarithmischer Zusammenhang zwischen ISK und Blattflächenindex verwendet: ISK = *Param* \* Log10( 1 + LAI ) Alternativ kann die maximale Schichtdicke des anhaftenden Wassers auch direkt angegeben werden ( $\&$  versiegelte Flächen und Fels).

### Phänologische Stützpunkte

Nachfolgend ist die Bedeutung der phänologischen Stützpunkte der wichtigsten in der Parametertabelle hinterlegten Vegetationsformen zusammengestellt. Für die grün unterlegten mittleren Eintrittstage kann eine witterungsabhängige Berechnung erfolgen. Violett unterlegte Stützpunkte liegen bei dynamischer Berechnung um eine feste Anzahl von Tagen nach dem Eintritt der vorangegangenen Phase. Nicht farblich hervorgehobene Tage bleiben auch bei dynamischer Berechnung statisch, d.h. es wird ihr mittlerer Eintritt in Abhängigkeit von der Geländehöhe abgeschätzt.

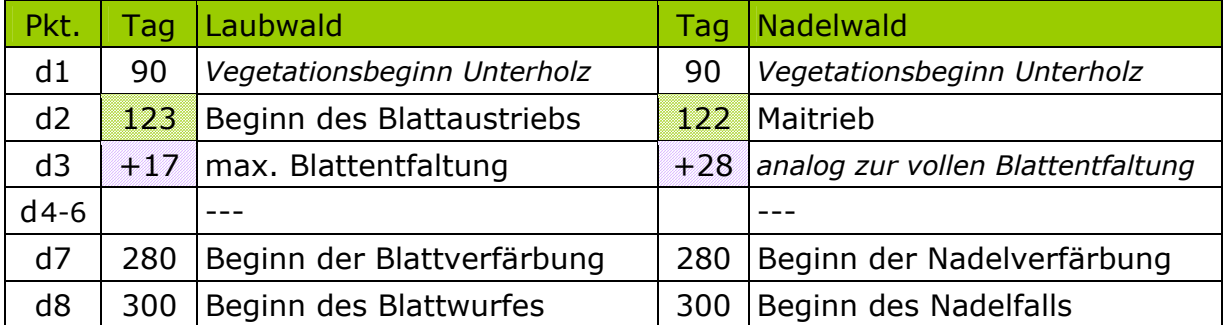

Mit Vegetationsbeginn des Unterholzes ändern sich weder effektive Vegetationshöhe noch Blattflächenindex oder albedo, er trägt aber bereits etwa einen Monat vor der Blattentfaltung der Bäume zu einer stärkeren Verdunstung bei. Mischwald wird mit dem früheren Eintrittszeitpunkt des Laubwaldes parametrisiert, folgt von diesem an jedoch der langsameren Entwicklung der Nadelhölzer.

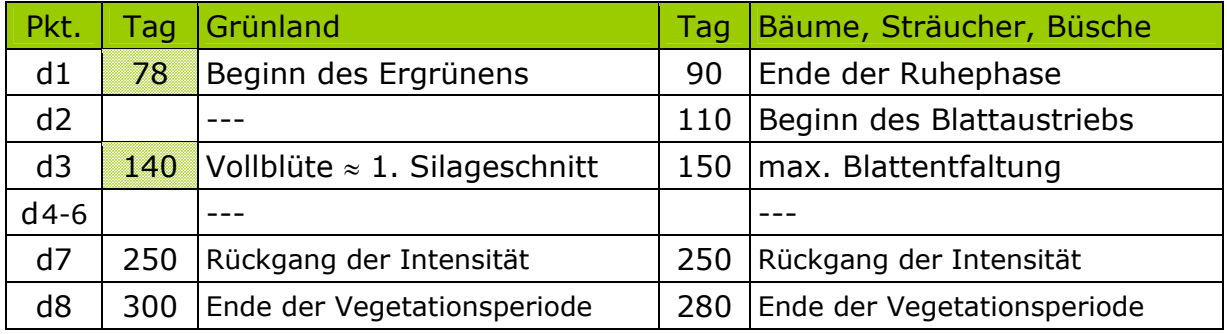

Die Parametrisierung für Wald/Sträucher (*Büsche*) wurde aus WASIM-ETH übernommen; sie wird dort neben dieser Bezeichnung auch als "Grünfläche" geführt, wobei es sich um eine üppig wachsende und besonders viel Wasser umsetzende Vegetationsform handelt. Die in TRAIN verwendete Bezeichnung "locker baumbestanden" scheint daher etwas irreführend; es handelt sich keinesfalls um Parkanlagen mit weitläufigen Rasenflächen oder Streuobst, sondern eher um dichtes Gehölz oder intensiv genutzte Gartenanlagen. Für diese Nutzungsform ist derzeit noch keine Dynamisierung der phänologischen Phasen verfügbar.

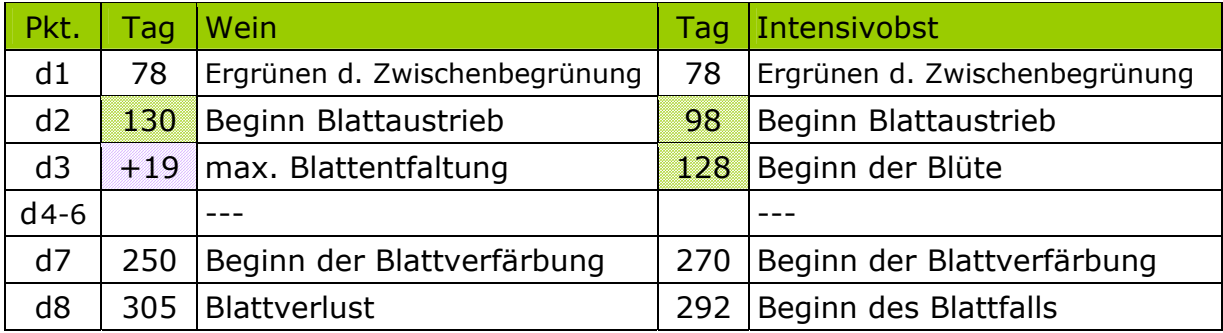

Die Parametrisierung für Streuobstwiesen kombiniert Eigenschaften von Wiesen und Obstbäumen; im Winterhalbjahr dominieren die Eigenschaften des Grünlandes; die phänologische Entwicklung im Frühjahr wird vom Blattaustrieb der Bäume bestimmt; die Wuchshöhe erreicht höhere Werte als beim Intensivobst, die Bestandeswiderstände sind im Sommer vergleichbar, im Frühjahr und Winter wegen des Beitrages der Wiesen sogar etwas geringer ( $\frac{1}{2}$  *die Streuobstwiese hat zu diesen Jahreszeiten eine höhere Verdunstung als die Intensivobstanlage*). Für Verfärbung und Blattfall der Bäume wurden spätere Werte als für das (als früher reifend) angesehene Intensivobst veranschlagt: Blattverfärbung der Kirsche ca. Tag 284, Blattfall bei spät reifenden Apfelsorten ~300.

### Landwirtschaftliche Kulturarten

Für eine Reihe von landwirtschaftlichen Kulturarten wurden die phänologischen Modelle übernommen, wie sie Pöhler und Chmielewski in ihren Berichten an das Sächsische Landesamt für Umwelt vorschlagen. Von einer Übertragbarkeit auf Bayern und Baden-Württemberg wird insofern auch für die übrigen Feldfrüchte ausgegangen, als Pöhler (2008) für Baden-Württemberg die Übernahme der für Sachsen vorgeschlagenen Parametrisierungen für Laub- und Nadelwald, Wein, Obst, Grünland und Winterweizen empfiehlt.

Für nicht weiter spezifizierte Ackerflächen wird die Parametrisierung für Winterweizen verwendet, welcher die in Baden-Württemberg am häufigsten angebaute Feldfrucht darstellt. Tatsächlich waren im Jahr 2005 fast 26.7 % der Ackerfläche mit Weizen bestellt, 23 % mit Gerste und knapp 17 % mit Mais ( $\%$  neun Prozent Silomais, knapp acht Prozent Körnermais). Als weitere Feldfrucht mit vergleichsweise großem Einzelanteil folgt der (Winter-) Raps mit 8.3 %, während Hafer mit 4 % und Hackfrüchte mit zusammen 3 % (zu drei Vierteln Rüben, nur zu einem Viertel Kartoffeln) bereits keine flächenhafte Bedeutung mehr erlangen.

Für die Sommergerste wurde ersatzweise der durchschnittlicher Eintrittszeitpunkt für das Schossen des Hafers ( $\&$  bei fast gleicher Temperatursumme) verwendet; die Gelbreife wird ca. 19 Tage vor der Vollreife angenommen (wie bei Hafer und Wintergerste)

Für die Maisernte wurde der durchschnittliche Erntetermin in Sachsen angesetzt (275 = Anfang Oktober); am südlichen Oberrhein bleibt der Körnermais bis Mitte oder sogar Ende Oktober stehen (290-300), was bei auf die Region beschränkten Simulationen durch eine entsprechende Anpassung der Parameter berücksichtigt werden sollte.

Während die phänologischen Eintrittszeitpunkte für jede ackerbauliche Kulturart mit den für sie spezifischen Parametern simuliert werden, unterscheidet sich die Parametrisierung der entsprechend früher oder später ereichten Werte von Blattflächenindex, Vegetationshöhe, und albedo nur nach Sommergetreide, Wintergetreide, Mais und Blattfrüchten (Rüben und Kartoffeln).

Bei Sommergetreide wurde mangels geeigneter Beobachtungsdaten ersatzweise angenommen, dass zum Schossen etwa ein Viertel der Wuchshöhe und 30% der Blattfläche erreicht sind. Diese Werte sollten bei Gelegenheit präzisiert werden.

Für die konventionellen Getreidesorten kann, wie bereits zuvor ausgeführt, auch der Eintrittszeitpunkt der Vollreife simuliert werden, welcher für diese (im Unterschied zum Körnermais) in der Regel auch zur Ernte führt. Einschränkend muss allerdings hinzugefügt werden, dass unter klimatisch günstigeren Bedingungen die Ernte nicht zwangsläufig immer früher stattfindet, sondern entweder andere Sorten angebaut werden, welche die verlängerte Vegetationsperiode besser ausnutzen oder aber das Spätjahr einem intensiveren Zwischenfruchtanbau dient. Zwischenfrüchte werden jedoch, wie ebenfalls zuvor ausgeführt, nicht separat simuliert. Insofern wäre zu überlegen, ob zur Betrachtung von Klimaszenarien nicht doch besser mit einem rein höhenabhängigen Erntezeitpunkt gearbeitet werden sollte.

Bei Wintergetreide wird das Aufgehen im Herbst nicht explizit beschrieben, da weder die für eine dynamische Beschreibung benötigten Saattermine bekannt sind, noch die weitere Entwicklung bis zum Winter modellierbar wäre. Statt dessen wird die Zeitspanne "Ernte - Zwischenfrucht - Aufgang Wintergetreide" vereinfachend als Kontinuum aufgefasst, über welches der Boden soweit als möglich bedeckt gehalten wird, sei es durch marktfähige Zwischenfrüchte oder Gründüngung, der Bewuchs indes ein vergleichsweise niedriger ohne auf die Gesamtfläche (d.h. unter Berücksichtigung etwaiger Reihenabstände) bezogen allzu üppige Blattentfaltung ist. Während das Auflaufen im Herbst nicht formal beschrieben wird, mag es auf den ersten Blick verwunderlich erscheinen, dass statt dessen im Frühjahr ein dem Auflaufen bei Sommergetreide vergleichbarer statischer Eintrittszeitpunkt definiert wird – er soll den Zeitpunkt markieren, ab dem das auf dem Acker befindliche Wintergetreide schon vor dem Schossen aus der winterlichen Ruheperiode erwacht und einige seiner verdunstungsrelevanten Eigenschaften ändert.

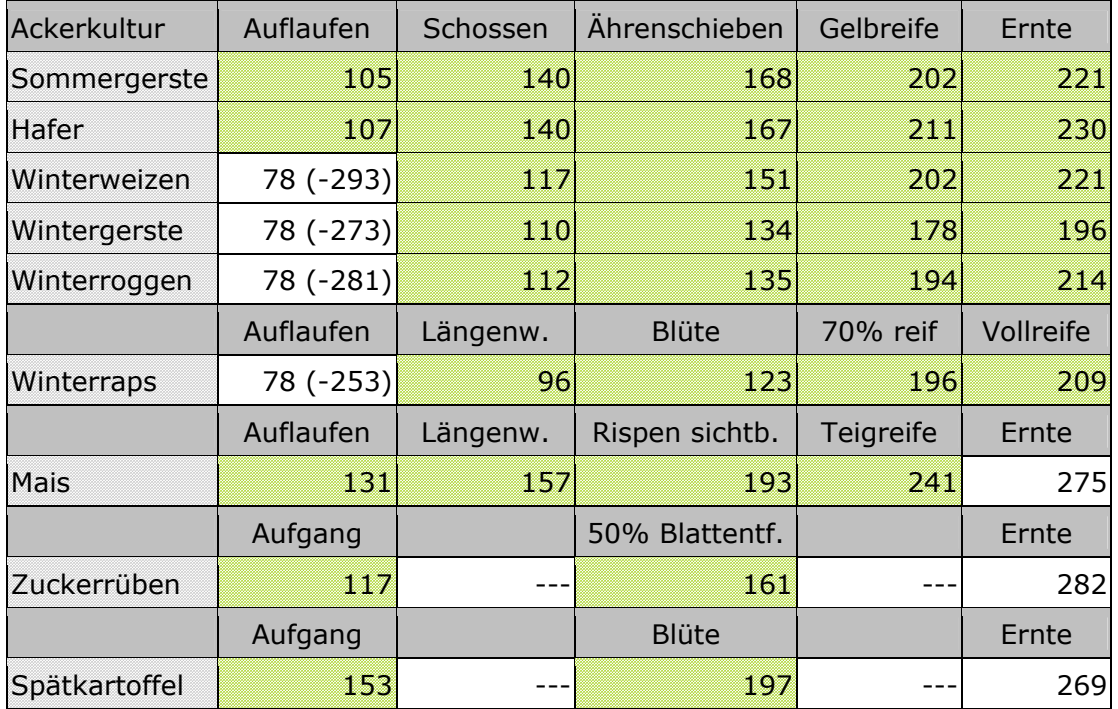

Für Brache, Wasserflächen, Feuchtflächen, Fels und versiegelte Flächenanteile sind spezielle Parametersätze hinterlegt, wobei teilweise nur ein Teil der Werte vom Modell verwendet wird. So wird auf versiegelten Anteilen nur Interzeptionsverdunstung simuliert, die Parameter für den Bestandeswiderstand spielen in diesem Fall keine Rolle (*sollte die Nutzung im Landnutzungskatalog irrtümlicherweise doch für etwas anderes als einen versiegelten Anteil eingesetzt werden,* 

*sorgt der konstant hohe Widerstand für vernachlässigbar geringe Transpiration*). Feuchtflächen verdunsten mit der gleichen Intensität wie freie Wasserflächen, besitzen jedoch ansonsten die phänologische Entwicklung von Grünland.

#### Randbedingungen der Parametrisierung

Die Eintrittstermine nicht dynamisch berechneter Entwicklungsstadien werden als Funktion der Geländehöhe beschrieben; dabei werden für alle Stützpunkte einer Nutzung die gleiche Bezugshöhe und der gleiche Gradient verwendet.

d1-d6 Entwicklung rücken mit zunehmender Höhe auf spätere Termine d7/d8 Absterben rücken auf frühere Termine

Die Eintrittstermine d7/d8 sind dominant, d.h. falls das Wachstum so stark verzögert abläuft, dass ein oder mehrere Phasen der Entwicklung über den durch Termin d7 definierten Beginn des Rückgangs der Vegetationsintensität hinaus rutschen, wird die Entwicklung am Beginn des Endes der Vegetationsperiode abgebrochen. Zugleich unterliegt das Ende der Vegetationsperiode selbst einer Randbedingung: der Rückgang der Vegetationsintensität kann frühestens eine Woche nach der Sommersonnwende (Tag 180) beginnen. Mit dem aus TRAIN übernommenen Gradienten 0.015 würde diese Randbedingung bei den üblichen mittleren Eintrittsterminen von d7, welche auf 400 m nicht vor Ende der ersten Septemberwoche liegen, allerdings erst in Höhen von 5000 m greifen. Verwendet man den in WASIM vorgeschlagenen Gradienten 0.025, würde sie für Grünland ab 3200 m gesetzt; sie bleibt also unter mitteleuropäische Bedingungen ohne praktische Bedeutung.

Weiter Randbedingungen werden beim Lesen der Parametertabelle geprüft:

- mindestens einer der Termine d7/d8 muss gesetzt sein
- das mittlere Eintrittsdatum der gesetzten Termine muss aufsteigend sein
- die mittleren Eintrittstermine müssen im Wertebereich [0..365] liegen; streng genommen sollten für das Aufgehen von Wintergetreide auch Termine ab dem September des Vorjahres zulässig sein, diese Variante wird aber bislang nicht unterstützt
- insbesondere müssen die mittleren Eintrittstermine für alle Phänologiemodelle außer "unset" ungleich -1 sein; für alle ausgeblendeten Entwicklungsphasen wird umgekehrt stets der mittlere Eintrittstermin -1 gesetzt
- dynamisch beschriebene Termine müssen als Block auftreten; es können mit "unset" ausgeblendete Termine zwischengeschaltet sein, nicht aber statische
- für die Phänologiemodelle "dyn1" und "dyn2" muss Tstart in [1..365] liegen und die geforderten Temperatursummen müssen positiv sein
- für das Phänologiemodell "delta" (Eintritt um eine feste Zahl von Tagen gegen den vorigen Termin verschoben) muss die entsprechende Anzahl von Tagen als negativer Wert angegeben werden, da der Starttermin für die Berechnung in der Tat N Tage vor dem Eintritt der so parametrisierten Phase liegt
- soll für einen Termin das Phänologiemodell "delta" verwendet werden, muss mindestens einer der vorigen Termine gesetzt sein
- alle Werte für Blattflächenindex, Vegetationshöhe, albedo und den minimalen Bestandeswiderstand müssen positiv sein  $(≥ 0)$

die Bezugshöhe für die statisch-höhenabhängige Beschreibung von Eintrittsterminen muss positiv sein (≥ 0), der zulässige Wertebereich für die Höhengradienten ist [0 .. 0.05], jener für den Parameter SatRedu [0..1]

### <span id="page-25-0"></span>**Ausgabeoption für den Trockenheitsindex**

Die Möglichkeit, die Anzahl der Tage mit Unterschreitung eines Schwellenwertes der relativen Sättigung des Bodenspeichers für pflanzenverfügbares Wasser (z.B. 30 %) direkt aus GWN-BW heraus als Simulationsergebnis ausgeben zu können, ist in erster Linie bei der Durchführung von Szenariosimulationen von Bedeutung, bei denen das Abspeichern von im Nachgang auszuwertenden Ergebnisdateien mit Tageswerten der Sättigung einen kaum mehr zu deckenden Bedarf an Festplattenspeicher induzieren würde. Durch Einführen einer Ausgabeoption für den so genannten Trockenheitsindex, kann dieser direkt in Form von Monatswerten abgelegt und der benötigte Speicherplatz unter Berücksichtigung der geringeren Zahl benötigter Dezimalstellen um etwa den Faktor 70 reduziert werden.

Die Ausgabeoption für den Trockenheitsindex wurde so implementiert, dass eine maximale Konsistenz zu allen anderen aus GWN-BW ausgegeben Simulationsergebnissen vorhanden ist, obwohl es sich beim Trockenheitsindex nicht um ein primäres Simulationsergebnis, sondern um eine Auswertung auf einem solchen handelt. Dies betrifft die Editierbarkeit von Ausgabeoptionen über die graphische Benutzeroberfläche ebenso, wie interne Datenstrukturen und die Verarbeitung von Ergebnissen im Simulationsobjekt und durch das Modul für die Ergebnisausgabe.

Ein konzeptionelles Merkmal bei der Verwaltung von Simulationsergebnissen in GWN-BW besteht darin, dass für jedes Ergebnis ein eigener *slot* (Array) in der Datenstruktur für Modellergebnisse vorhanden ist. Das Ergebnismodul aggregiert die in diesen *slots* abgelegten Ergebnisse auf längere Zeitschritte und gibt sie in unterschiedlichen Formaten aus, es nimmt jedoch keine Auswertungen auf den vom Simulationsobjekt (oder vom Modul zur Interpolation meteorologischer Eingangsdaten) erzeugten Ergebnissen vor, erzeugt also selbst keine Ergebnisse.

Auf das Anbieten eines frei editierbaren Schwellenwertes für den Trockenheitsindex wurde bewusst verzichtet. Es würde einen für die übrigen Simulationsergebnisse nicht vorgesehenen Sonderfall darstellen. Im einfachsten Fall könnte der Schwellenwert in der Modellparameterdatei hinterlegt werden, wo er durch den Benutzer angepasst werden könnte. Allerdings ist aus dem Ergebnismodul heraus kein Zugriff auf die Modellparameter vorgesehen; und in der Tat handelt es sich beim Schwellenwert für den Trockenheitsindex auch weniger um einen Modellparameter als vielmehr um eine Einstellung für die Ergebnisausgabe. Um ihn in der entsprechenden Datenstruktur abzulegen müsste in dieser jedoch ein neues, für diese eine Ausgabeoption spezifisches Feld angelegt werden, welches dann für alle anderen Ergebnisse mit Fehlwerten gefüllt würde. Insofern es sich bei der direkten Ausgabe des Trockenheitsindex um eine spezielle Anpassung für die Durchführung Szenariosimulationen handelt, würde damit ein Parameter eingeführt, welcher im regulären Betrieb des Bodenwasserhaushaltsmodells in so gut wie allen Fällen nur Fehlwerte aufzunehmen hätte.

Aus diesem Grund wird bei der Ausgabe des Trockenheitsindex vorläufig nur ein vordefinierter Schwellenwert, nämlich 30 % Sättigung angeboten. Der auf Basis dieses fixen Schwellenwertes abgeleitete Trockenheitsindex kann modellintern wie jedes andere Ergebnis behandelt werden. Eine Auswertung im Hinblick auf andere Schwellenwerte müsste gegebenenfalls in Form eines nachgeschalteten Bearbeitungsschritts auf der von GWN-BW ausgegebenen Ergebnisdatei mit den Tageswerten der relativen Sättigung erfolgen (gleiches gilt für die Ermittlung von Unterschreitungsdauern).

Die Ausgabe des Trockenheitsindex kann über die graphische Benutzeroberfläche gesteuert werden. Sie ist in Form von Summen- oder Tageswerten möglich. Der Summenwert über die gewählte Zeitspanne ist die üblicher Weise gewünschte Anzahl der Tage mit Unterschreitung von 30 % Sättigung ("fünf Tage im Juni"). Die Ausgabe von Tageswerten ist lediglich aus Gründen der Konsistenz zu den übrigen Simulationsergebnissen vorgesehen, insofern alle Ergebnisse als Tageswert ausgegeben werden können; die als Tageswert geschriebenen Werte sind ein Maß für die Wahrscheinlichkeit einer Unterschreitung des Schwellenwertes (p = 0.167 | an 16.7 % aller Tage im Juni wird der Schwellenwert unterschritten).